ABC Timetable Crack (Latest)

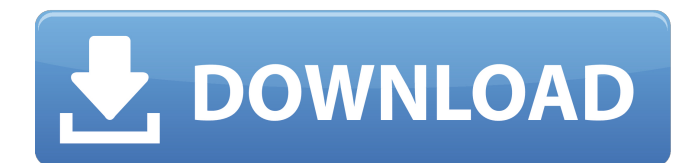

A cool little app you can use to create a neat timetable for your youngster, or even for your own daily schedule. Various designs can be used, while the table itself can be customized almost entirely. Free Cool ABC Timetable.Download • FreeCool ABC Timetable. ABC Timetable Generator Description: Taking everything into consideration, we can state that ABC Timetable Generator is a cool little app you can use to create a neat timetable for your youngster, or even for your own daily schedule. Various designs can

#### be used, while the table itself can be customized almost entirely. Free Cool ABC Timetable Generator.Download • FreeCool ABC Timetable Generator. ABC Timetable 3D Description: ABC Timetable 3D is a free iphone/ipod touch game in which you will have a rotating version of your favorite ABC Timetable! The game has a gameplay time of about 5 minutes, and it will definitely help your brain a lot by making you exercise and think at the same time! Good luck! :) ABC Timetable 3D Description: ABC Timetable 3D is a free iphone/ipod

touch game in which you will have a

# rotating version of your favorite ABC

Timetable! The game has a gameplay time of about 5 minutes, and it will definitely help your brain a lot by making you exercise and think at the same time! Good luck! :) Free Cool ABC Timetable 3D.Download • FreeCool ABC Timetable 3D. Adobe Reader: Adobe Reader is a free reader for Adobe PDF files. Read anything on the web in your email Use it for free Features: • Open, read and save PDF files • Create PDF files from any document (Word, Powerpoint, Excel, etc…) • Add text, fill-in forms or hyperlinks in your PDF files • View and

#### annotate PDF files • Re-size PDF files • Rotate PDF files • Save PDF files for web, email or disk • Print from PDF files • Save print to PDF • Share with friends and family • Double-click to highlight text, double-click and drag to reorder pages, right-click to bookmark • Address bar and search for PDF files on websites • Bookmark PDF files and create favorites for quick access. • Drag and drop image files • Add editable text •

**ABC Timetable Keygen Full Version Free Download (April-2022)**

#### ABC Timetable 2022 Crack is an easyto-use application that allows you to

create your schedules on the go, just like you were at your desk, with the help of a calculator and the clock. Create a cool timetable for your kids with a simple click, or just use it for your personal daily schedule. • Set the date • Set the time • Set the row and column number • Set the weekday color

• Turn the calculator on and off • Add or subtract columns and rows • Add or subtract a day • Display the day number

• Do the calculation • Customize the background color • Print the timetable on a sheet of paper • Can be used as an alarm clock or to find out the time in the morning • Turn the calculator on

and off • Add or subtract columns and rows • Add or subtract a day • Display the day number • Do the calculation • Customize the background color • You can print the timetable on a sheet of paper • Can be used as an alarm clock or to find out the time in the morning • Turn the calculator on and off • Add or subtract columns and rows • Add or subtract a day • Display the day number • Do the calculation • Customize the background color • You can print the timetable on a sheet of paper • Can be used as an alarm clock or to find out the time in the morning • Turn the calculator on and off • Edit and export

#### options By using this app you agree to the following: \* Press and hold the WPS button on your Sony Xperia S for more than five seconds to wake it up.\* It's recommended to be running at least version 5.0 of WPS. This app works only if your network has WPS support This app will not work with HONOR  $\blacktriangleright$ This is not an official application. It is a clone. It's only a front end to the Sony WPS official application. The real WPS is installed on your phone. It's in the vendor system. You can find it in \*Internal Storage\* folder. You also can

find it in \*System\* folder. \*Please connect to the internet before using this application. You can also turn off the WPS function in your phone by turning off the network. By using this app you agree to the following: \* Press and hold the WPS button on your Sony 09e8f5149f

Create cool timetables for your kids Setup keeps you busy only for a little while, and the last step even offers to run the program for you. Note that it takes up your entire screen, but this isn't necessarily an inconvenience, because it allows you to clearly view and manage all functions. Don't be discouraged by the layout, because there are multiple ones to choose from, even though they might seem childish. Everything you see in the design is what you get as output, except for the settings panel. There are different types of background images to

# choose from, while the table itself can be fitted with different colors for time values, as well as available days.

Unfortunately, you can't position or resize the table itself. Edit and export options By default, you work with a 6x6 table, but the application allows you to easily specify the number of rows and columns, although the columns number can't be greater than 7, since there are only so many days in a week. Editing is done on the spot just like in a regular spreadsheet table cell. On the bright side, you can also modify the headers for days of the week, which means it can be used as more than an app to

## create timetables for schools. Saving isn't possible as an image, but you can print the design on a sheet of paper. In conclusion Taking everything into

consideration, we can state that ABC Timetable is a cool little app you can use to create a neat timetable for your youngster, or even for your own daily schedule. Various designs can be used, while the table itself can be customized almost entirely. ABC Timetable  $\bullet \bullet \bullet$ 

 $\bullet \bullet \star \star \star$  Beautiful Design By Software Engineer 2  $\star \star \star$  Software is a combination of things that you might not be aware of, but it's important to understand that any application that you

use needs to be set up according to your needs and capabilities. By using the instructions from the documentation, you can easily make your own application to suit the things you need and use. This application is specifically made to make event scheduling easier and more organized. ABC Timetable is a neat little app that will help you create a schedule in just a few easy steps. What separates this app from the others is that it can create and save a timetable that you can use again. You can do a lot with

**What's New In ABC Timetable?**

#### Create cool timetables for your kids Setup keeps you busy only for a little while, and the last step even offers to run the program for you. Note that it takes up your entire screen, but this isn't necessarily an inconvenience, because it allows you to clearly view and manage all functions. Don't be discouraged by the layout, because there are multiple ones to choose from, even though they might seem childish. Everything you see in the design is what you get as output, except for the settings panel. There are different types of background images to

choose from, while the table itself can

be fitted with different colors for time

### values, as well as available days. Unfortunately, you can't position or resize the table itself. Edit and export options By default, you work with a 6x6 table, but the application allows you to easily specify the number of rows and columns, although the columns number can't be greater than 7, since there are only so many days in a week. Editing is done on the spot just like in a regular spreadsheet table cell. On the bright side, you can also modify the headers for days of the week, which means it

can be used as more than an app to create timetables for schools. Saving isn't possible as an image, but you can

print the design on a sheet of paper. In conclusion Taking everything into consideration, we can state that ABC Timetable is a cool little app you can use to create a neat timetable for your youngster, or even for your own daily schedule. Various designs can be used, while the table itself can be customized almost entirely. Incoming search terms: ABC Timetable.net blog ABC Timetable.net is a free source for all kinds of ABC Timetable download. There are students who are always worrying that where can they download it for free or can they afford to download it. There are students who are always worried about how to create a timetable for their kids. But now there are no more worries for students who want to create a timetable. ABC Timetable.net blog offers a lot of information to students. Abc Timetable can be a great way to schedule all of the classes your child will have to take, it is possible to plan each and every teacher and every class because it is able to customize the design to fit each students schedule. As a popular app for iPhone

Minimum: Operating System: Windows 7, Windows 8.1, Windows 10, Mac OS X v10.9.x or later (Included with certain versions of OS X v10.9.x) CPU: 1.8 GHz or faster processor RAM: 1 GB or more Video Card: NVIDIA GeForce 8800, Radeon HD 2400, or better, or Intel HD3000, or better. NVIDIA and AMD GPU drivers should be v304 or later. DirectX: Version 9.0c Network

#### Related links:

<https://tcgworldwide.org/blog/group-speed-dial-for-chrome-5101-crack-latest/> [https://www.lr-fyzio.cz/wp-content/uploads/2022/06/File\\_Sizer.pdf](https://www.lr-fyzio.cz/wp-content/uploads/2022/06/File_Sizer.pdf) <https://cch2.org/portal/checklists/checklist.php?clid=9855> <http://cefcredit.com/?p=3603>

<https://stacponttolicomppe.wixsite.com/sileadneanar/post/indexswf-pro-plugin-crack-with-keygen-mac-win-updated-2022> <https://tagnigeria.com/wp-content/uploads/2022/06/premnadi.pdf>

<http://it-labx.ru/?p=26154>

[http://chatroom.thabigscreen.com:82/upload/files/2022/06/Rah23FMpQZ5Mi222Vl8q\\_08\\_76a90fb3a1039aa1c38711b0cc83](http://chatroom.thabigscreen.com:82/upload/files/2022/06/Rah23FMpQZ5Mi222Vl8q_08_76a90fb3a1039aa1c38711b0cc83a25a_file.pdf) [a25a\\_file.pdf](http://chatroom.thabigscreen.com:82/upload/files/2022/06/Rah23FMpQZ5Mi222Vl8q_08_76a90fb3a1039aa1c38711b0cc83a25a_file.pdf)

<https://www.reptisell.com/infblocker-pro-edition-portable-crack-with-full-keygen-2022-new/>

<https://lancelot-paysage-maconnerie49.com/wp-content/uploads/2022/06/quyjayn.pdf>

<https://uninuncattiaket.wixsite.com/soundtrocavplan/post/gmail-send-crack-with-serial-key-32-64bit>

<https://invertebase.org/portal/checklists/checklist.php?clid=8411>

<http://www.ndvadvisers.com/wp-content/uploads/2022/06/Pasta.pdf>

<https://smartbizad.com/advert/datatabletopdf-free-registration-code-download-win-mac-final-2022/>

<https://www.la-pam.nl/kinect-for-matlab-crack-free-download-2022/>

<http://thanhphocanho.com/portable-up-and-down-crack-with-registration-code-free-for-pc/>

[https://powerful-bastion-77231.herokuapp.com/SevenTh\\_Browser.pdf](https://powerful-bastion-77231.herokuapp.com/SevenTh_Browser.pdf)

[http://rydbergaren.se/wp-content/uploads/2022/06/Xenqtt\\_Crack\\_\\_\\_Activation\\_Key\\_Free\\_Download.pdf](http://rydbergaren.se/wp-content/uploads/2022/06/Xenqtt_Crack___Activation_Key_Free_Download.pdf)

[https://libreriaguillermo.com/wp-content/uploads/2022/06/Auto\\_Cleaner.pdf](https://libreriaguillermo.com/wp-content/uploads/2022/06/Auto_Cleaner.pdf)

[https://www.kuettu.com/upload/files/2022/06/ZK8RUBX7NGGCinfsKPSa\\_08\\_4b2332e232d32d056b5f902f44aa126f\\_file.p](https://www.kuettu.com/upload/files/2022/06/ZK8RUBX7NGGCinfsKPSa_08_4b2332e232d32d056b5f902f44aa126f_file.pdf) [df](https://www.kuettu.com/upload/files/2022/06/ZK8RUBX7NGGCinfsKPSa_08_4b2332e232d32d056b5f902f44aa126f_file.pdf)